**Formula Checking Assistant Crack [Latest 2022]**

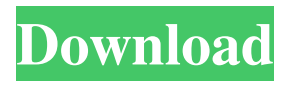

**Formula Checking Assistant Patch With Serial Key (2022)**

# The Formula Checking Assistant for Microsoft Excel is a useful add-in. It will help you spot formula problems in your worksheets by showing you how all the cells reference

each other. Now, with just a few clicks, you can see a formula map of your entire worksheet. If part of the map does not look right, that is where you can focus your attention. Odds are there is a formula error waiting to be found. If you are worried that the Formula Checking Assistant is hard to learn to

use, it comes with a help and exercise file. And the file is very easy to open - Just click on the main toolbar button and then on the How to Use button. Get Formula Checking Assistant and give it a try to see what it's all about! A firefighter is struggling to come to terms with the death of a colleague in a

raging blaze. Sgt Anthony Craven, a father-of-three, died following the London Bridge terror attack on Friday while he and a colleague battled the fire. He is believed to have been taken to University College Hospital after collapsing at the scene. His next of kin have been informed. On Sunday, London Fire

Brigade confirmed he was treated by paramedics on the bridge before being taken to the hospital. More than 40 people were injured when eight men, armed with knives and a van, drove into pedestrians on London Bridge on Saturday. A police officer was stabbed in the stomach and another officer was

stabbed in the arm. A woman in her 20s was killed and at least 48 people have been treated for injuries at six hospitals. One victim remains in a critical condition, with 18 others listed as "serious". At the scene, following the attack, flames could be seen coming from the debris. The London Fire

Brigade (LFB) said it was one of its first calls following the attack. A spokesman said: "At 11.43pm on Friday 8 June, we were called to reports of a fire at a building site in Victoria Street, SE1. "On arrival, we discovered a fire involving a huge amount of scaffolding and pallets at a building site.

"The fire was brought under control, and fire crews remained on the scene for some time after this to ensure the fire was completely extinguished. "We understand that there was a man working on a scaff

**Formula Checking Assistant Full Version**

#### Color Columns Red to

Show Cells Referencing Each Other. Highlight Columns with an Error in Formula. If you choose to see the entire formula map for a given cell, you will see all its referential relationships. If you get an error message on a cell in a specific range, you can click on the range of cells to fix the problem. The

Error column also shows the Formula Checker of the cell that contains the error. If you close the error, the cell will be colored as a negative. Is there something else we need to know? Please give us some feedback... Thanks! References: Is there something like "check the references" in the Excel

formula bar? Why can't I copy to another sheet? How to copy value from one sheet to another? How to make an Excel form automatically fill a new worksheet with values from another sheet DETAILED DESCRIPTION The Formula Checking Assistant is an add-in for Microsoft Excel. You can

use it to quickly check your formulas. If you find a formula is not correct, you can click on the cells that contain the errors. The errors will be highlighted in the formula map so you can get the detail you need. If part of the map does not look right, that is where 1d6a3396d6

This is a free Excel add-in that will help you spot formula problems in your worksheets by showing you how all the cells reference each other. The Formula Checking Assistant will help you spot formula problems in your worksheets by showing you how all the cells reference each other. Odds are there is a formula error waiting to be found. The Formula Checking Assistant does not require you to set up any settings or to register with any programs, and it will work with Microsoft Excel 2000, 2002, 2003, 2005, 2007, 2010, and 2013. What's New: Version

1.4: Added the ability to add one or more text boxes to the map view Version 1.3: Added the ability to highlight the first set of cells in the map view and show the formula in the active cell Version 1.2: Fixed a small error that was causing double counting for formulas in worksheets Version 1.1: Added the

ability to toggle the cell reference color Version 1.0: Initial release XLS File: Format: Excel Add-In (.xla) Size: 4.75 MB Registry: Add-in: Excel: Installed: How to Use: Click the Formula Checking Assistant Icon on the main toolbar. On the dialog box that opens, select how you want to

open the file (i.e. Excel or the Formula Help Sheet). Click OK. To hide the Formula Checking Assistant, right click the main toolbar and then select the option to hide it. To show the Formula Checking Assistant again, right click the main toolbar and then select the option to show it. You can also use

the options on the toolbar to toggle the view of the Formula Checking Assistant. Help: The Formula Checking Assistant Help file is a collection of 8 pages. The collection has an index to the pages, and each page includes a summary of its contents. To open the Help file, double-click on the

# Formula Checking Assistant Icon on the main toolbar. You can also click the How to Use button on the dialog box. To read the help file, simply press F1. Q: Создать большую структуру �

**What's New In?**

### \* As a simple but powerful Excel tool, the Formula

Check Assistant can help users find errors in Excel formulas. \* This tool detects and visualizes formula errors in Excel worksheets. \* When using this Excel tool, users simply set the ranges they want to check for errors. The tool then applies the necessary logic for the particular ranges. After

that, the tool calculates the formulas and displays them on the screen. If the worksheet formulas show an error, the tool highlights these errors with different colors, depending on the type of errors. \* The Formula Check Assistant tool can check for: \* Absolute values for cell references \* A chain

reference for references to other cells \* If formulas have mismatched arguments \* If formulas have unmatched parenthesis \* If formulas have mismatched operators \* If formulas do not have a proper function \* If formulas do not have the correct type \* If formulas do not have a valid

argument \* If formulas refer to a range that has been deleted \* If formulas refer to a cell that has been deleted \* If formulas refer to a cell with a changed number format \* If formulas refer to a range that has been merged with another \* If formulas refer to a range that has been merged with another \* If

# formulas refer to a range that has been split \* If formulas refer to a range that has been split  $*$  If formulas refer to a

**System Requirements For Formula Checking Assistant:**

A PC running the Windows operating system An Internet connection Have Steam installed 8 GB or more free hard drive space A broadband Internet connection Why should I download it? "There's no question in my mind that this game would have been

a success if the Steamworks functionality was available at launch." - Jack Wallen, TechRaptor Get it on Steam Play The Heart of the World is a third person sandbox survival game where players have the chance to develop their own survival colony on a large scale, play

<https://gruzovoz777.ru/wp-content/uploads/2022/06/brodori.pdf>

<https://www.nalabagam.com/timezones-crack-mac-win/>

<http://www.sartorishotel.it/?p=5523>

<https://kasujjaelizabeth.com/mp3manager-free-pc-windows/>

<https://mondetectiveimmobilier.com/2022/06/07/adss-cd-base-crack-for-pc-2022/>

[http://farmaniehagent.com/wp-content/uploads/2022/06/ISNA\\_News\\_Reader.pdf](http://farmaniehagent.com/wp-content/uploads/2022/06/ISNA_News_Reader.pdf)

[https://gotblockz.com/upload/files/2022/06/oJDYuQ4APRt9kQ3VKx5W\\_07\\_904a4ec5f266bde7e44a06e](https://gotblockz.com/upload/files/2022/06/oJDYuQ4APRt9kQ3VKx5W_07_904a4ec5f266bde7e44a06ebca2a58a9_file.pdf) [bca2a58a9\\_file.pdf](https://gotblockz.com/upload/files/2022/06/oJDYuQ4APRt9kQ3VKx5W_07_904a4ec5f266bde7e44a06ebca2a58a9_file.pdf)

[https://bnbeasy.it/wp-content/uploads/2022/06/PDF\\_Rotator.pdf](https://bnbeasy.it/wp-content/uploads/2022/06/PDF_Rotator.pdf)

<https://sendiios.com/internet-captcha-crack-license-code-keygen-free-pc-windows-latest-2022/>

<https://macroalgae.org/portal/checklists/checklist.php?clid=7957>

<http://www.fuertebazar.com/2022/06/07/image-resizer-crack-with-product-key-latest/>

<https://buymecoffee.co/wp-content/uploads/2022/06/fabrfes.pdf>

<https://youfee.de/wp-content/uploads/2022/06/WSCGen.pdf>

<http://www.lacalleloiza.com/wp-content/uploads/2022/06/carifynn.pdf>

[https://kaushalmati.com/wp-content/uploads/2022/06/Light\\_and\\_Dark\\_2\\_Theme.pdf](https://kaushalmati.com/wp-content/uploads/2022/06/Light_and_Dark_2_Theme.pdf)

<http://www.bayislistings.com/college-football-playbook-for-windows-8-crack-download-macwin-2022/>

[https://buymecoffee.co/wp-content/uploads/2022/06/Battery\\_Limiter.pdf](https://buymecoffee.co/wp-content/uploads/2022/06/Battery_Limiter.pdf)

<https://officinabio.it/popsubtract-crack-lifetime-activation-code-free-download-pc-windows-latest-2022/> <https://realtowers.com/2022/06/07/batchphoto-home-3-22-full-version-april-2022/>

<https://apliquickacademy.com/wp-content/uploads/2022/06/SoundPlay.pdf>